# Physics III – Workshop – Introduction to Statistical Physics

### Simulating a spin system

# **1** Activity introduction

We have *N* spins in an external magnetic field *H*. The energy of a particular microstate  $\{s_i\}$  of this system is given by

$$E(\{s_i\}) = -\mu H \sum_{i=1}^{N} s_i,$$
(1)

where  $\mu$  is the magnetic dipole moment of the spin.

Figure 1: Particular microstate of the system we're simulating.

In this activity, we will simulate this system for N = 10 spin by applying the previously derived transition probability result

$$\frac{\pi_{j \to k}}{\pi_{k \to j}} = e^{-(E_k - E_j)/k_B T} \tag{2}$$

to a computational algorithm. Your group will use some basic random number generators provided online and each person will act as a particular part of a larger program in order to simulate this system.

## 2 Setup and Description of Algorithm

- (a) Each group is given a deck of 10 numbered cards each of which is black (representing a +1 spin) on one side and white (representing a -1 spin) on the other. Arrange the cards in numerical order, with the **black side facing up** for all cards. This will be the initial spin configuration of our system.
- (b) For this activity, your group will need to select four people to perform different roles:
  - **Spin-selector:** This person uses an integer-based random number generator to randomly select a number between 1 and 10 inclusive. The selected number determines the spin to be flipped. Go to https://www.random.org/ for your random number generator.
  - **Random number-generator:** This person uses a real-number based random number generator to select a number between 0 and 1. The selected number is denoted *u* in what follows. Go to https://www.random.org/decimal-fractions/
  - Flip Acceptor/Denier: This person uses Eq.(1) to calculate  $\exp(-\Delta E/k_BT)$  and compares the result with the random number u to determine whether the spin flip is accepted or rejected.
  - Recorder: After each cycle of the algorithm, this person records the total spin ∑<sub>i=1</sub><sup>N</sup> s<sub>i</sub> of the system. Go to Google Sheets and open a new document. Title the document with the last names of the group and the year (e.g. "Nyovanie\_Workie\_Gilbert\_Lee\_Lopez\_2018". In the left most, column record the total spin of the system for each cycle of the algorithm.

(For groups with five people, the extra person should serve as a second recorder to check the data set.)

- (c) Beginning from your initial spin configuration, the algorithm you will implement is as follows: Simulating a lattice of spins at a temperature T and energy  $E(\{s_j\})$ 
  - (a) Start in an initial spin microstate given  $s_1, s_2, ..., s_N$  represented by 10 cards. This microstate is denoted  $\{s_j\}_0$ . The colors denote +1 or -1 states as follows:
    - +1 spins are black cards
    - -1 spins are white cards.
  - (b) The **Spin-selector** uses the random integer generator to randomly select a spin *j* (between 1 and 10), and prepares to flip the spin to black, if spin is white, or to white, if spin is black; The potential microstate is denoted {s<sub>j</sub>}<sub>new</sub>.
  - (c) The **Random number-generator** and the **Flip Acceptor/Denier** determine whether to accept or reject the potential transition in 2. according to the following:
    - i. The Flip Acceptor/Denier uses Eq.(1) to calculated the energy difference

$$\Delta E = E\left(\{s_j\}_{\text{new}}\right) - E\left(\{s_j\}_0\right) \tag{3}$$

between the initial and final microstate. *Hint: You should only have two terms in this difference.* 

- ii. Random number-generator draws a random real number *u* between [0, 1].
- iii. If  $u < e^{-\Delta E/k_B T}$ , then **Flip Acceptor/Denier** accepts the potential microstate; If  $u \ge e^{-\Delta E/k_B T}$ , then **Flip Acceptor/Denier** rejects the potential microstate.
- (d) If the transition is accepted, then  $\{s_j\}_{new}$  becomes the new  $\{s_j\}_0$ . If the transition is rejected, then  $\{s_j\}_0$  remains as  $\{s_j\}_0$  for the next iteration.
- (e) The **Recorder** computes

$$S_{\text{tot}} = \sum_{i=1}^{N} s_i,\tag{4}$$

for this cycle and records the result in the Google Doc.

(f) Return to step 1; cycle through procedure until you have proceeded through the desired number of iterations.

A graphical summary of this algorithm is given on the last page.

### 3 Submission: Rounds of Simulation

We will implement at least a single round (i.e., a single simulation) of this algorithm, and will implement a second round if there is time.

#### 1. First Round – High Temperature Simulation:

(a) Let  $\mu = 1.0$  and H = 1.0 for simplicity. We choose  $k_B T$  to have the high temperature given by

$$k_B T_{\text{high}} = \frac{2}{\ln \frac{4}{3}}.$$
(5)

Suggestion: It will help you later if you use Eq.(5) to compute  $e^{-2\mu H/k_BT}$  now.

- (b) Implement the simulation algorithm outlined in (c) of the previous section, for **30 cycles**. **Recorder** should make sure to record the total spin after each cycle.
- (c) After all 30 cycles, click "Insert Chart" on Google Sheets toolbar to create a line plot of  $S_{tot}$ .
  - Title the chart, the horizontal axes, and the vertical axes.
  - Indicate whether this is a low or high temperature simulation.
  - Save the document and share it with williams.mobolaji@gmail.com.

### 2. Second Round – Low Temperature Simulation

(a) Let  $\mu = 1.0$  and H = 1.0 for simplicity. We choose  $k_B T$  to have the high temperature given by

$$k_B T_{\text{low}} = \frac{2}{\ln 4}.$$
(6)

It will help you later if you use Eq.(6) to compute  $e^{-2\mu H/k_BT}$  now.

- (b) Implement the simulation algorithm outlined in (c) of the previous section, for **30 cycles**. **Recorder** should make sure to record the total spin after each cycle.
- (c) After all 30 cycles, click "Insert Chart" on Google Sheets toolbar to create a line plot of S<sub>tot</sub>.
  - Title the chart, the horizontal axes, and the vertical axes.
  - Indicate whether this is a low or high temperature simulation.
  - Save the document and share it with williams.mobolaji@gmail.com.

#### Summary of Algorithm

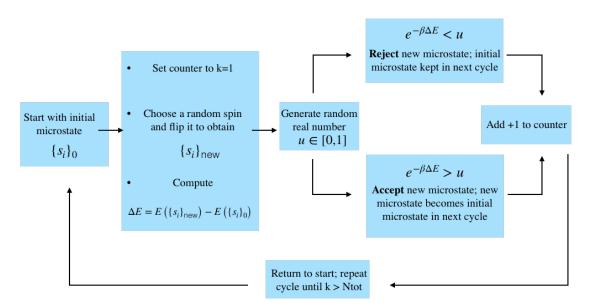

Figure 2: Algorithm for simulating lattice of spins in statistical physics. This simulation assumes a chosen temperature T (related to  $\beta$  through  $\beta = 1/k_BT$ ) and a given energy of a microstate  $E(\{s_i\})$ ). Simulation iterates for  $N_{\text{tot}}$  time steps.